expeditionstechnik.de tionstechnik.de

Expeditionstechnik Därr GmbH · Ottweilerstrasse 2f · D-81737 München

# **Thuraya XT-LITE**

# **Firmware Upgrade**

Requirements for upgrade:

- Thuraya XT-LITE
- XT-LITE upgrader program (available from this page)
- USB data cable (included in your XT-LITE packaging)
- PC with Windows 10, Windows 8/8.1, Windows 7 or Windows Vista

Before upgrading an XT-LITE, please check which firmware is installed (go to Menu > Security > S/W version). Perform the upgrade only if Thuraya releases a firmware version newer than your existing one.

Please follow the below steps:

## **Step 1**

Download the below XT-LITE Upgrader program.

#### **XT-LITE upgrader**

Run the setup file - the Upgrader program including the USB driver will be installed.

#### **Step 2**

Download the latest Thuraya XT-LITE firmware release to your hard disk.

**Multi-language firmware v1.3** (Optional - this upgrade is not required for existing XT-LITE users)

#### **Release notes for Multi-language v1.3:**

- Includes LCD driver for new production batch of XT-LITE.

### **Step 3**

Connect your XT-LITE with the PC/laptop via USB data cable.

You can now start the XT-LITE Upgrader program and locate the firmware on your hard disk. The Upgrader program will help you through the upgrade process.

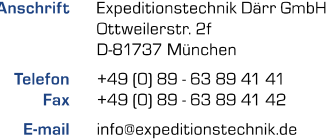

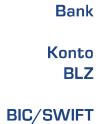

**IBAN** 

HynoVereinsbank Bosenheim [UniCredit Group] 36 38 50 27 8 711 200 77 HYVEDEMM448

DE 38 71 12 00 77 03 63 85 02 78

Geschäftsführer Sitz der Gesellschaft Amtsgericht USt.-IDNr.

M.A. Bené Därn München München HRB 203214 DE 264254531

€